| Name: | Date: |
|-------|-------|
|-------|-------|

## Chapter 1 - An Overview of Computers and Programming

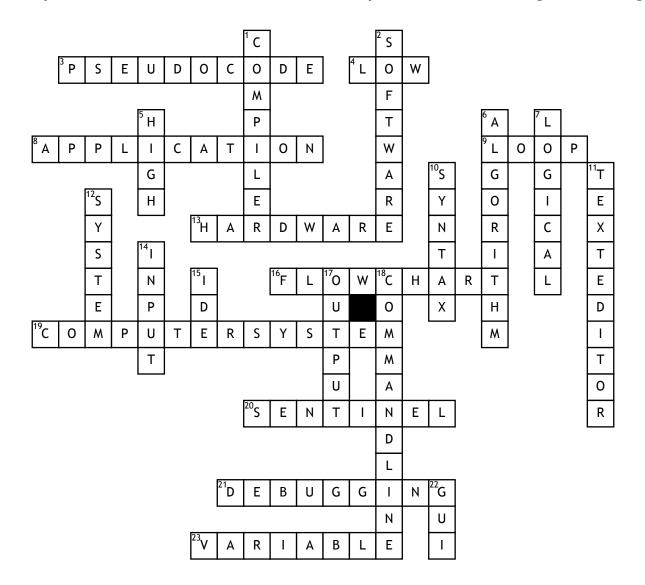

## **Across**

- **3.** an English-like representation of the logical steps it takes to solve a problem
- **4.** level of language that is made up of 1s and 0s and does not use easily interpreted variable names
- 8. software that comprises all the
- programs you apply to a task

  9. repetition of a series of steps
- **13.** collection of physical devises that comprise a computer system
- 16. pictorial representation of the logical steps it takes to solve a problem
- **19.** combination of all the components required to process and store data using a computer
- **20.** preselected value that stops the execution of a program

- **21.** process of finding and correcting program errors
- 23. named memory location that can hold different values at different points in time

## **Down**

- 1. translates a high-level language into machine language
- **2.** consists of the programs that tell the computer what to do
- 5. level of language that supports English-like syntax
- **6.** sequence of steps necessary to solve any program
- 7. type of errors that occur when incorrect instructions are performed
- **10.** type of errors that occur in language or grammar

- 11. program that you use to create simple text files
- **12.** software that comprises the programs that you use to manage your computer
- **14.** describes the entry of data items into computer memory using hardware devices such as keyboards and mice
- **15.** software package that provides an editor, compiler, and other programming tools
- **17.** describes the operation of retrieving information from memory and sending it to a device, such as a monitor or printer
- **18.** location of your computer screen at which you type text to communicate with the computer's operating system **22.** allows users to interact with a program in a graphical environment